## 〈Google 簡報製作〉簡案 2-1

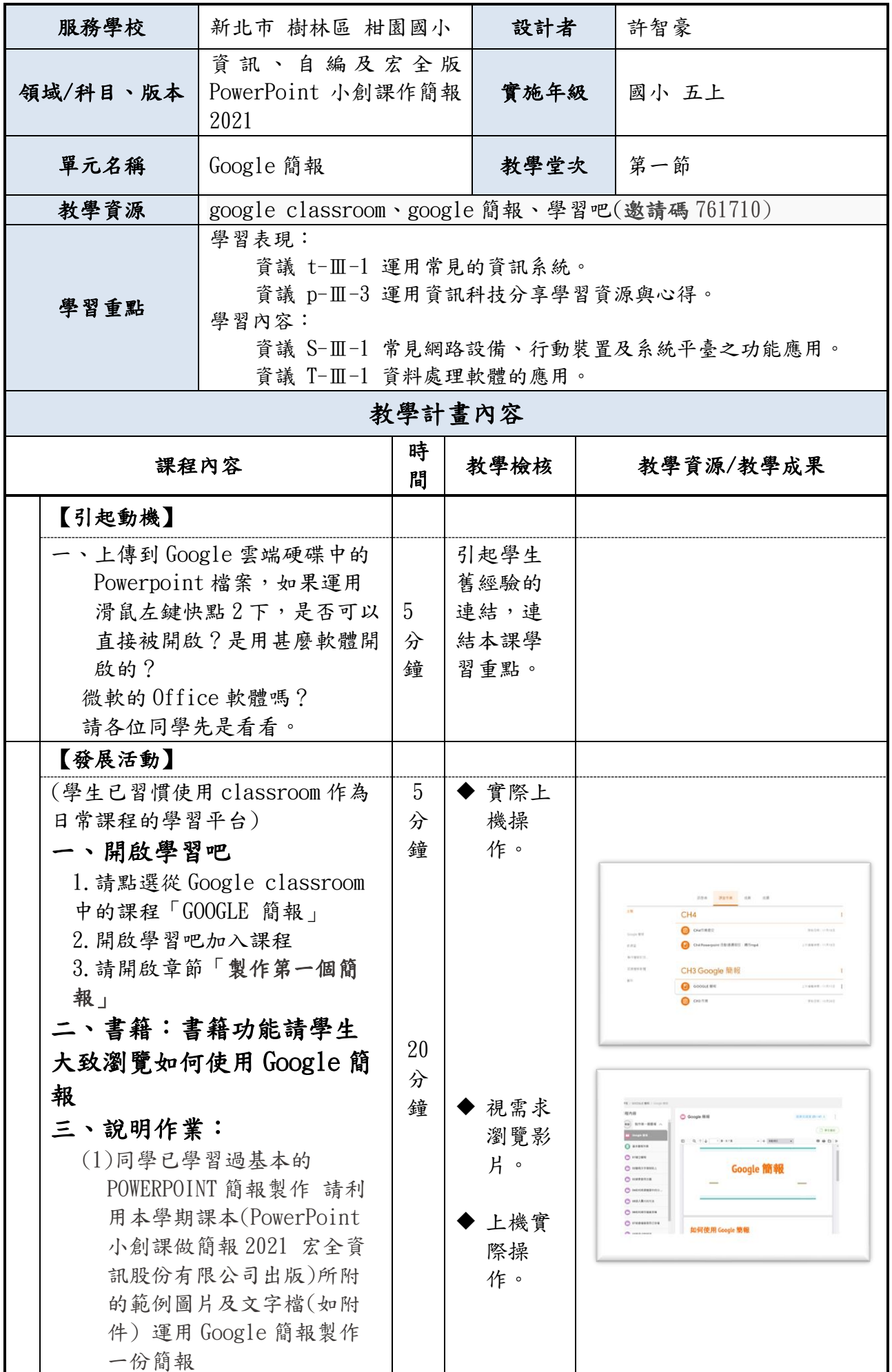

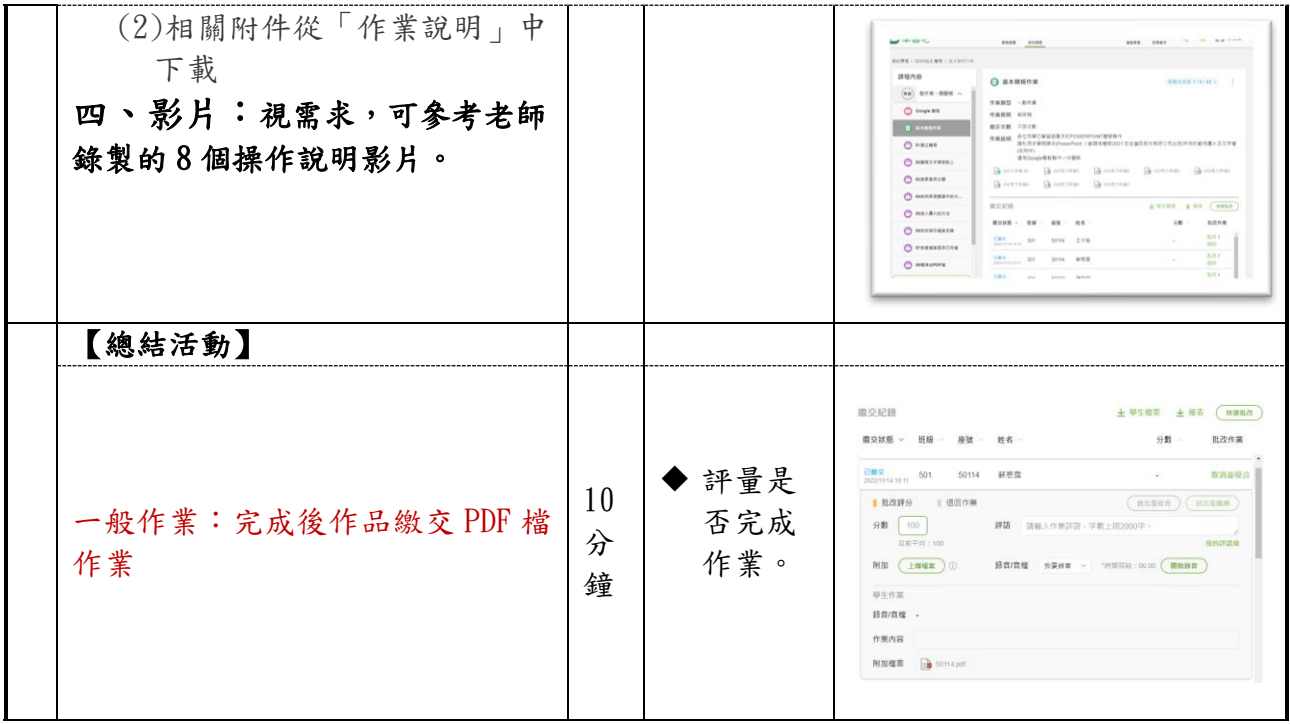

## 〈Google 簡報製作〉簡案 2-2

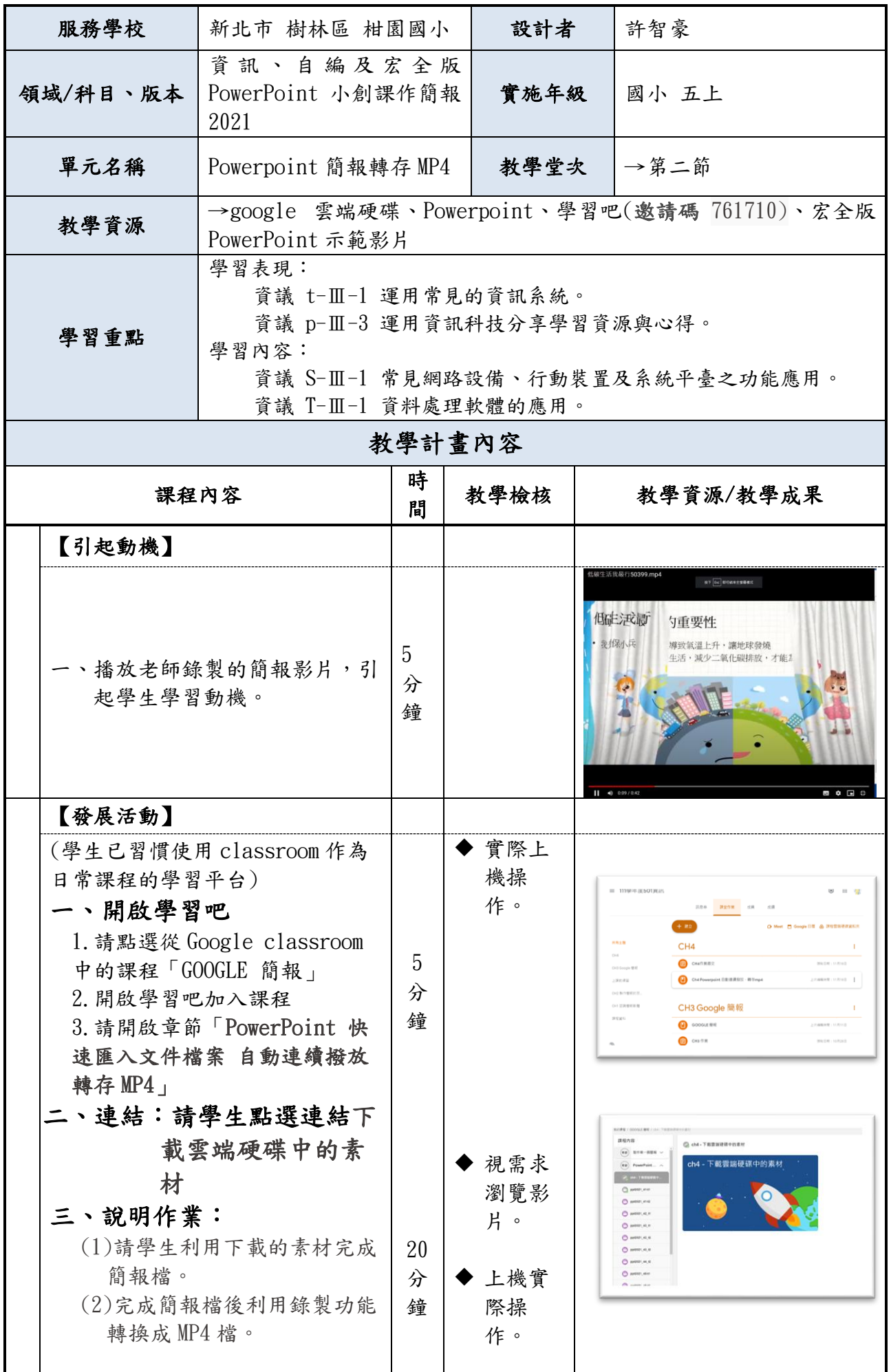

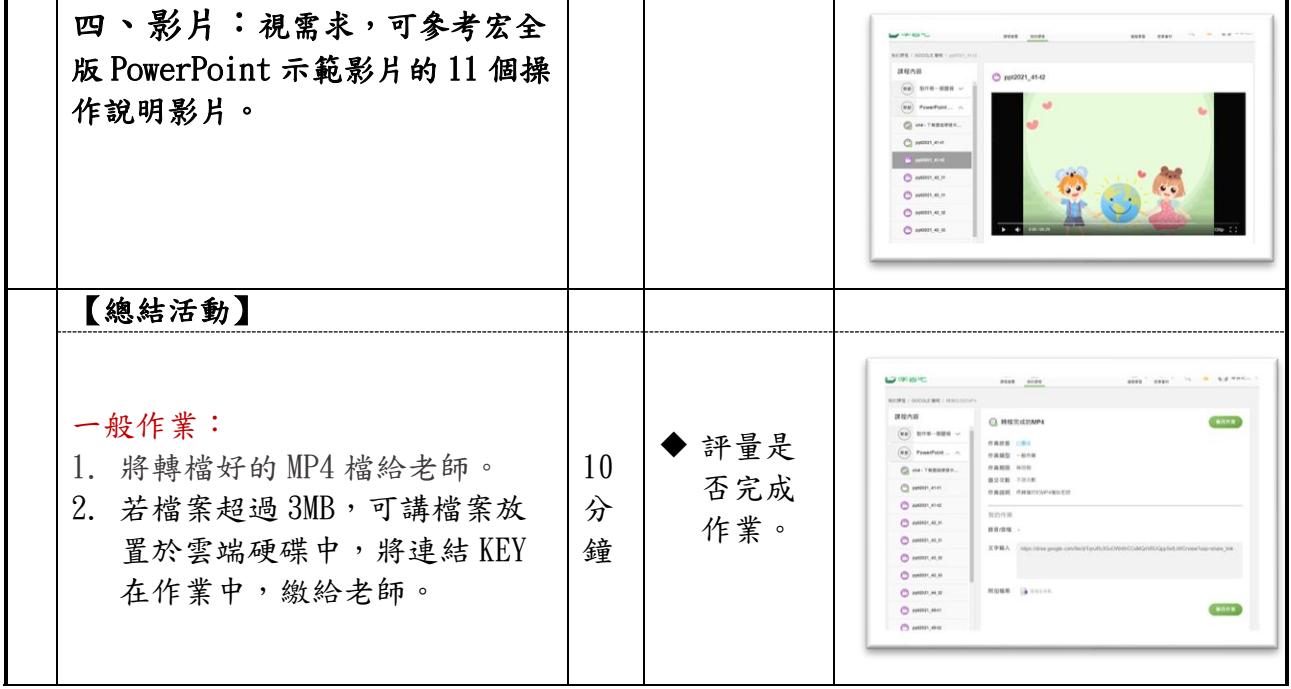